# **ESTADO DE SANTA CATARINA MUNICIPIO DE IRATI**

CNPJ: 95.990.230/0001-51 RUA JOÃO BEUX SOBRINHO, 385 CEP 89856-000 Irati SC

# PREGÃO PRESENCIAL Nr. 25/2023 PR

Processo Administrativo: 47/2023 Processo de Licitação: 47/2023 Data do Processo: 05/04/2023

Folha: 1/1

## ATA DE REUNIÃO DA COMISSÃO DE LICITAÇÃO

Número da ATA: 3/2023 (Sequência: 3)

#### OBJETO DA LICITAÇÃO:

AQUISIÇÃO EVENTUAL, PARCELADA E FUTURA DE PRESTAÇÃO DE SERVIÇOS DE RECAPAGEM, VULCANIZAÇÃO E CONSERTO DE PNEUS PARA ATENDER A DEMANDA DA DIVERSAS SECRETARIAS DO MUNICIPIO DE IRATI/SC.

Na data de 26 de abril de 2023, as treze horas da tarde reuniram-se o Pregoeiro e equipe de apoio, no sentido de analisar recurso apresentado pela empresa ROTTA 7 SUTILLI RECAPADORA DE PNEUS LTDA. Após debate, o Pregoeiro e Equipe de Apoio definiram pela ANULAÇÃO do Processo, em virtude do seguinte: 1-só uma empresa na região possui a tecnologia<br>"orbitread"; 2-o Pregoeiro, por equívoco, dispensou as amostras de borracha para algumas empresas e outras n esses motivos, fica prejudicado o andamento do processo licitatório, motivo pelo qual ANULA-SE o mesmo.

Irati, 26 de Abril de 2023

### **COMISSÃO:**

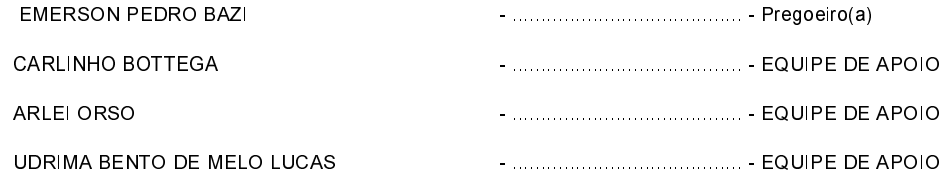